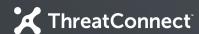

### Developer Partner Program

On-Demand Enrichment Integration

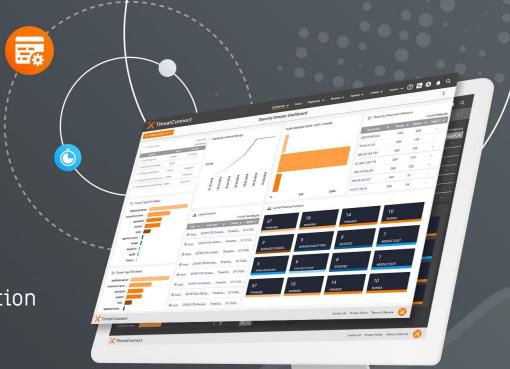

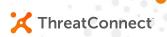

### What is an On-Demand Enrichment Integration?

Information about existing or potential Indicators in the Platform is gathered from a remote source and made available in a Playbook.

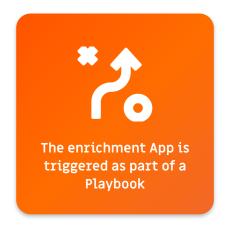

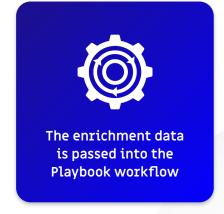

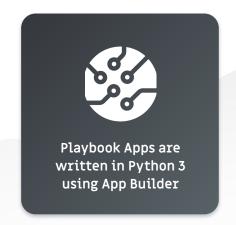

## Platform Installation Types

- Public Cloud
  - Multi-tenant mix of free and paid users
  - No Playbooks, cannot change system settings
- Dedicated Cloud
  - Fully private instance maintained by ThreatConnect in cloud infrastructure
- On-Prem
  - Fully private instance maintained by the customer on customer infrastructure

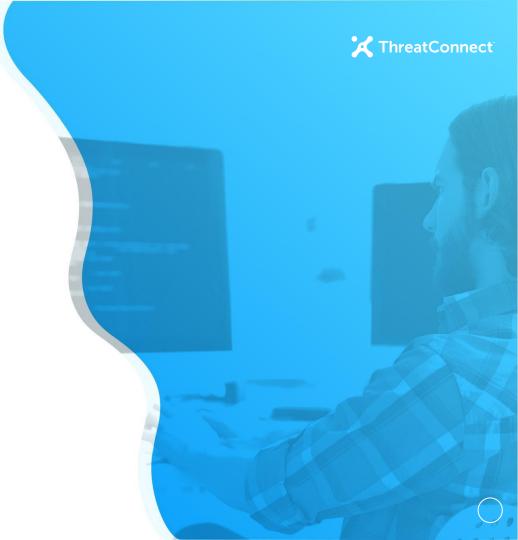

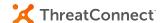

# Integration Flow Diagram

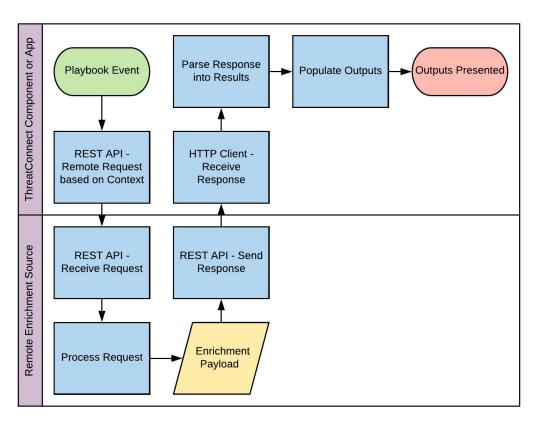

### **Integration Key Points**

- Requests for external data should use our in-platform call within TcEx.
  - o This is a subclass of Request.
- Output naming should follow our guidelines.
  - Guidance in our Integration Cookbook.
- Use Layouts functionality in most cases.
  - This makes changes easier in the future.
- Data should be mapped against our Data Model.
  - This is included in the Solution Design.
- Make use of in-platform Notes.
- Providing a Playbook Template helps people get started easier!

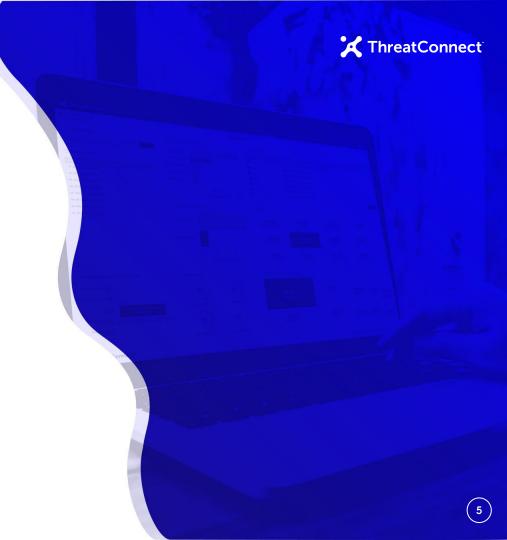

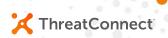

### What deliverables are expected?

For a typical integration, we look for these deliverables:

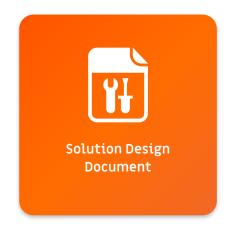

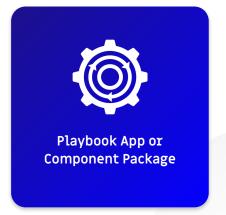

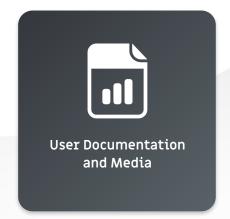

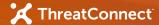

### Solution Design Document

ThreatConnect.com Copyright © 2019 ThreatConnect, Inc.

- We provide a Solution Design Document template.
  - You complete this template.
  - Document is meant to remain concise.
- We'll review together and reconcile any concerns.
  - We'll provide input on the design and try to guide you towards best-practices.
- Once reviewed and approved, this document serves as a reference.
  - only minor updates are typically required.
- This document is not published at this time.

## User Documentation and Media

- Documentation delivered to customers and ThreatConnect teams.
  - Primarily used to provide a lot of detail to users on your implementation.
  - A lot of information can be taken directly from the Solution Design Document.
- Brief video of the integration is used for ThreatConnect internally.
  - Our internal teams use this for a high-level overview of your solution.
  - You may choose to publish this video with your documentation.
- One-page slide used for ThreatConnect internally.
  - This provides a brief overview for our sales teams on the integration's value.

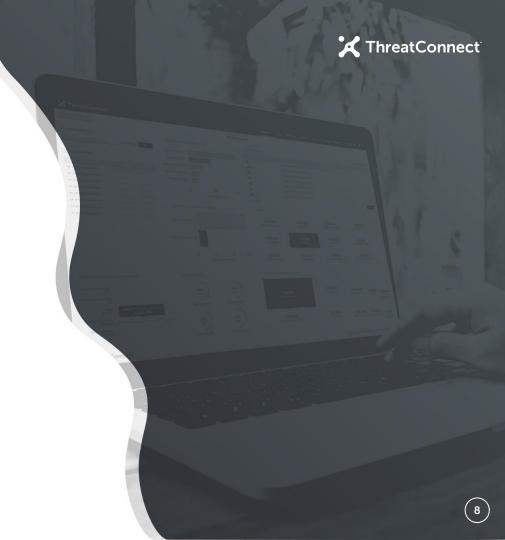

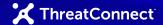

## High-Level Development Lifecycle

- You create the your integration in-platform using either App Builder or Playbook Designer.
- In App Builder, you configure dependencies in requirements.txt, place code in the app.py (App class, run method).
- You create sample Playbooks and perform testing against your integration.
- Prepare User Documentation and Media.
- When ready for review, pass your downloaded project and documentation for review.
- Solutions Engineer installs and reviews.
- Upon approval, you post to your own GitHub and then submit PR to our GitHub.

#### **Next Steps**

- Your Solutions Engineer will provide you with documentation:
  - Integration Guidelines
  - Specific details about this integration type (if available)
  - Solution Design Document Template and Example
- You will begin working through your design and completing the Solution Design Document Template
  - We're here to support you via Slack and email and can stay up-to-date this way.
  - We can schedule calls as needed.
- You will complete work on your project and then we'll review together.
  - We may ask for changes during this process as we iron-out our program.

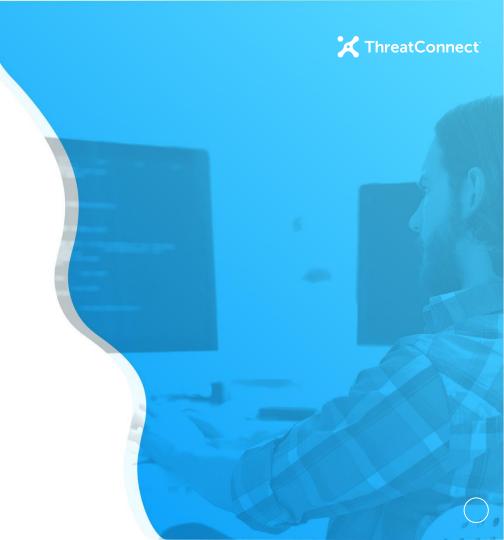

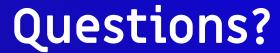

ThreatConnect.com

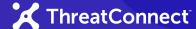

#### **Platform Installations**

- Public Cloud
  - Multi-tenant mix of free and paid users
  - No Playbooks, cannot change system settings
- Dedicated Cloud
  - Fully private instance maintained by ThreatConnect in cloud infrastructure
- On-Prem
  - Fully private instance maintained by the customer on customer infrastructure

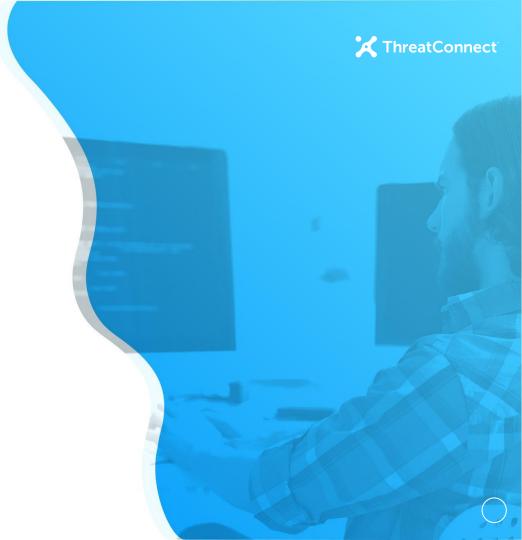

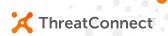

### Integrating with ThreatConnect

#### Partner Resources Available

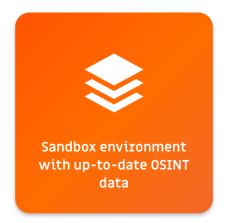

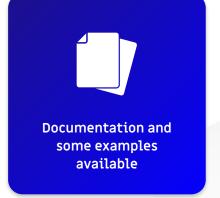

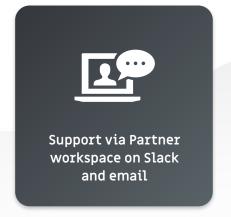

### Platform Integration Points

- REST API
  - Comprehensive API to interact with our data model
- Playbooks and Components
  - For simple to mildly complex operations, design a Playbook and trigger
  - Create reusable Components (Playbooks as a function) to use in Playbooks
- In-Platform Apps
  - Create Python-based Apps using our in-platform development environment

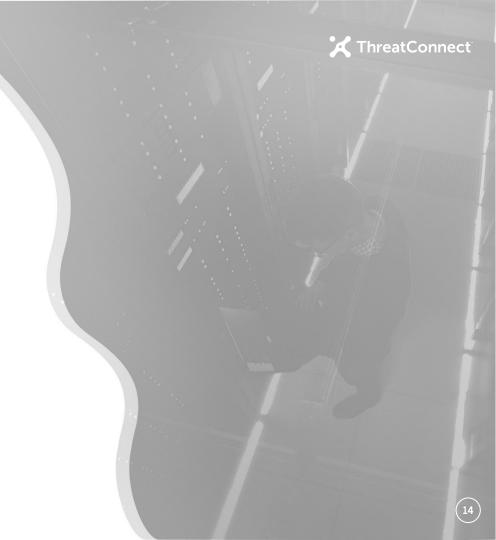